## **Požiadavka na as vzniku hodnoty - príklad**

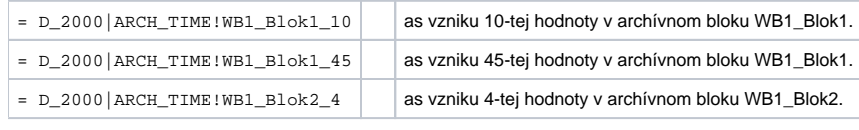

## **Súvisiace stránky:**

[Požiadavka na as vzniku hodnoty](https://doc.ipesoft.com/pages/viewpage.action?pageId=1544331)